## RS232C Command List for EK-810U/811W Ver 1.00

## **Pin Alignment**

## **RS232C Setting**

\*Baud rate can be changed below value in OSD. --> 9600, 14400, 19200, 38400, 57600, 115200 2016/7/28

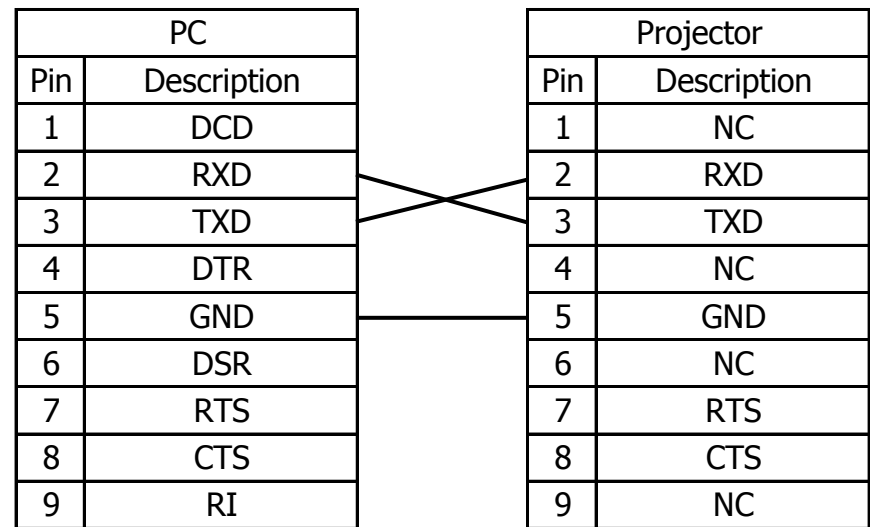

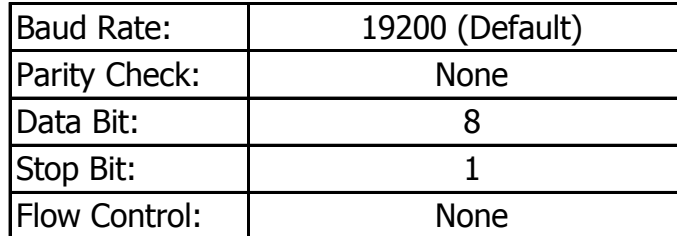

2016/7/28

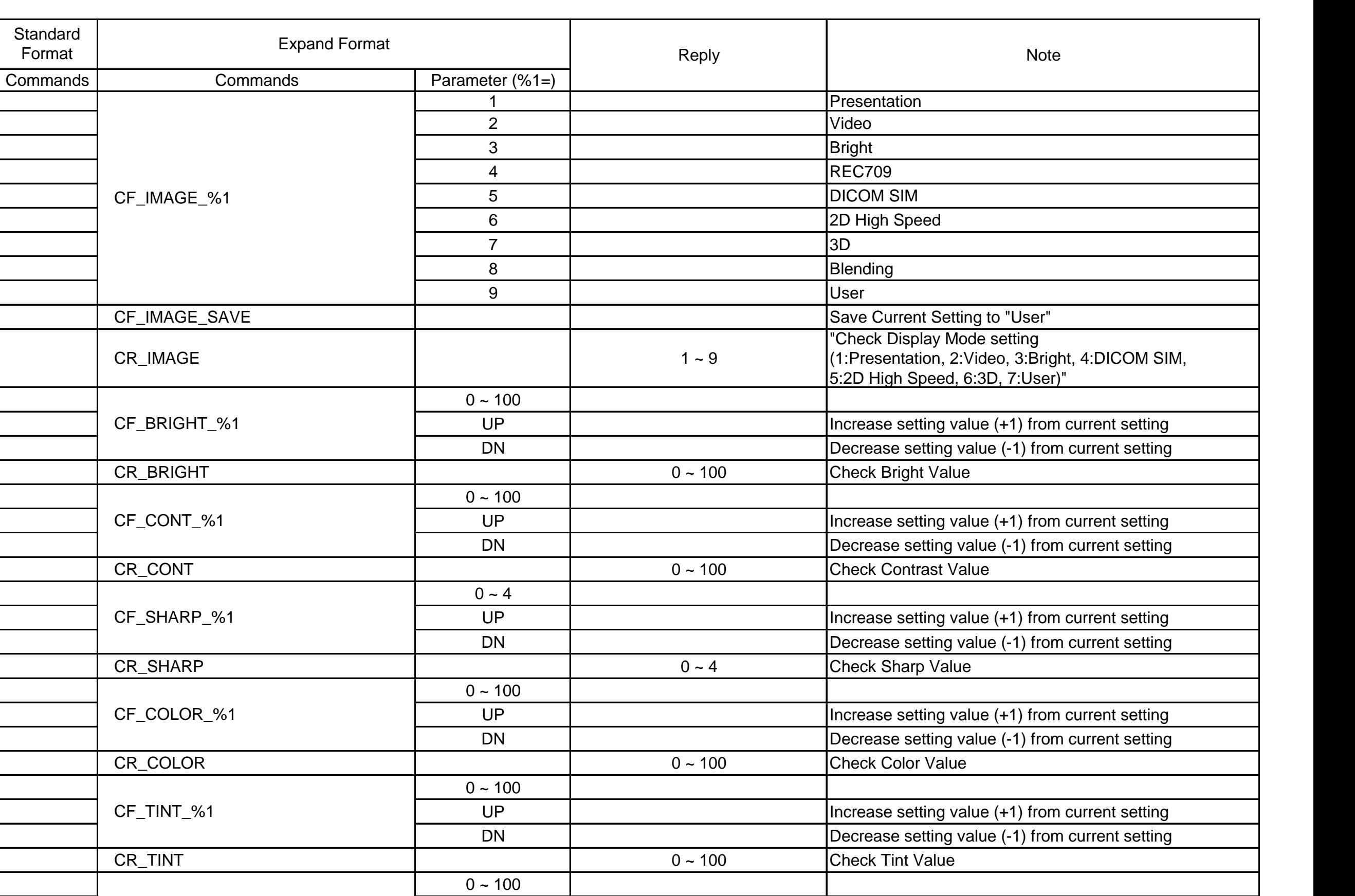

UP Increase setting value (+1) from current setting DN Decrease setting value (-1) from current setting

UP Increase setting value (+1) from current setting DN Decrease setting value (-1) from current setting

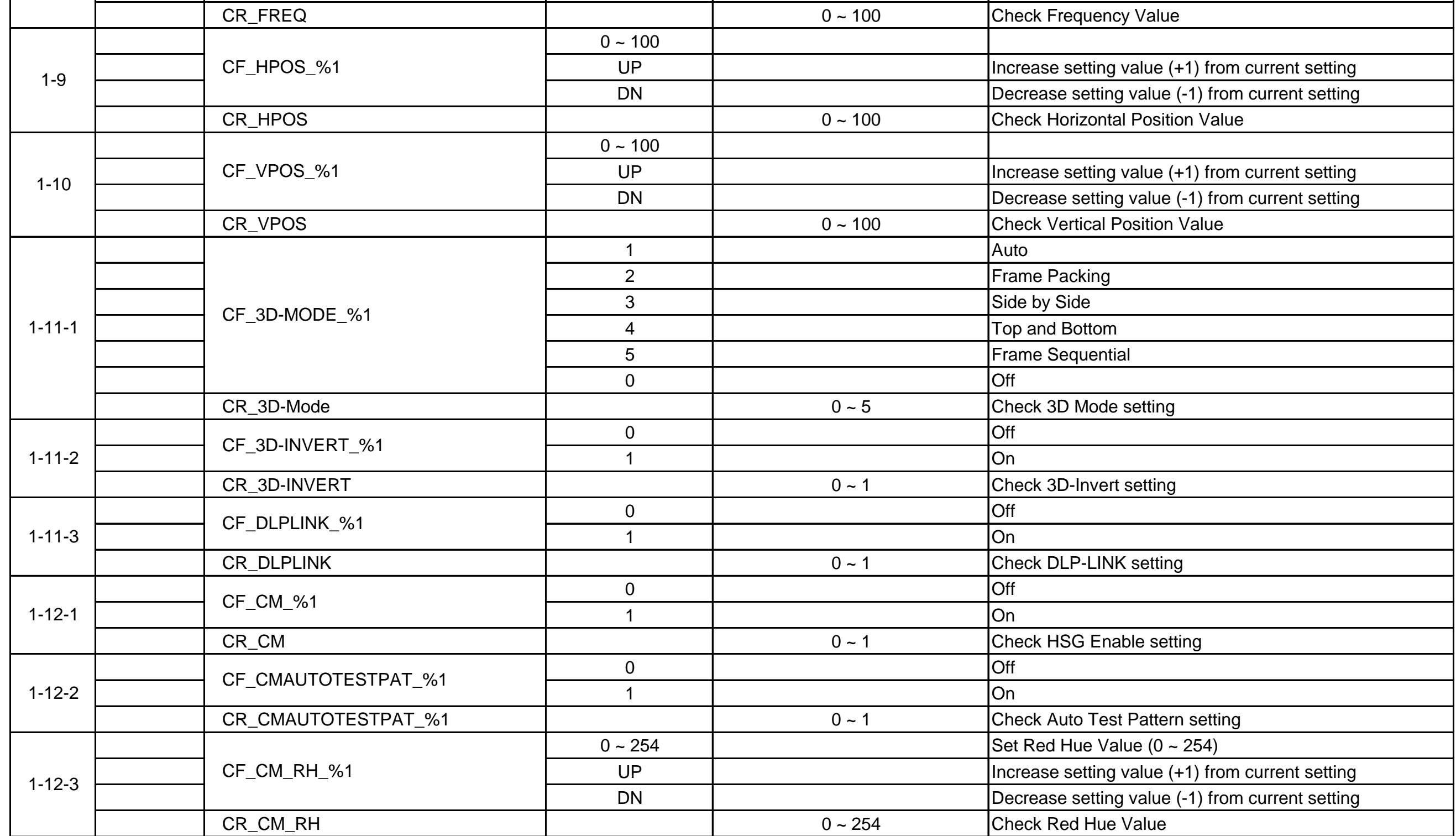

CR\_PHASE 0~100 Check Phase Value

 $0 - 100$ 

1-1

1-6

1-7

1-8

1-2

1-3

1-4

1-5

Category | Item

CF\_PHASE\_%1

CR\_FREQ\_%1

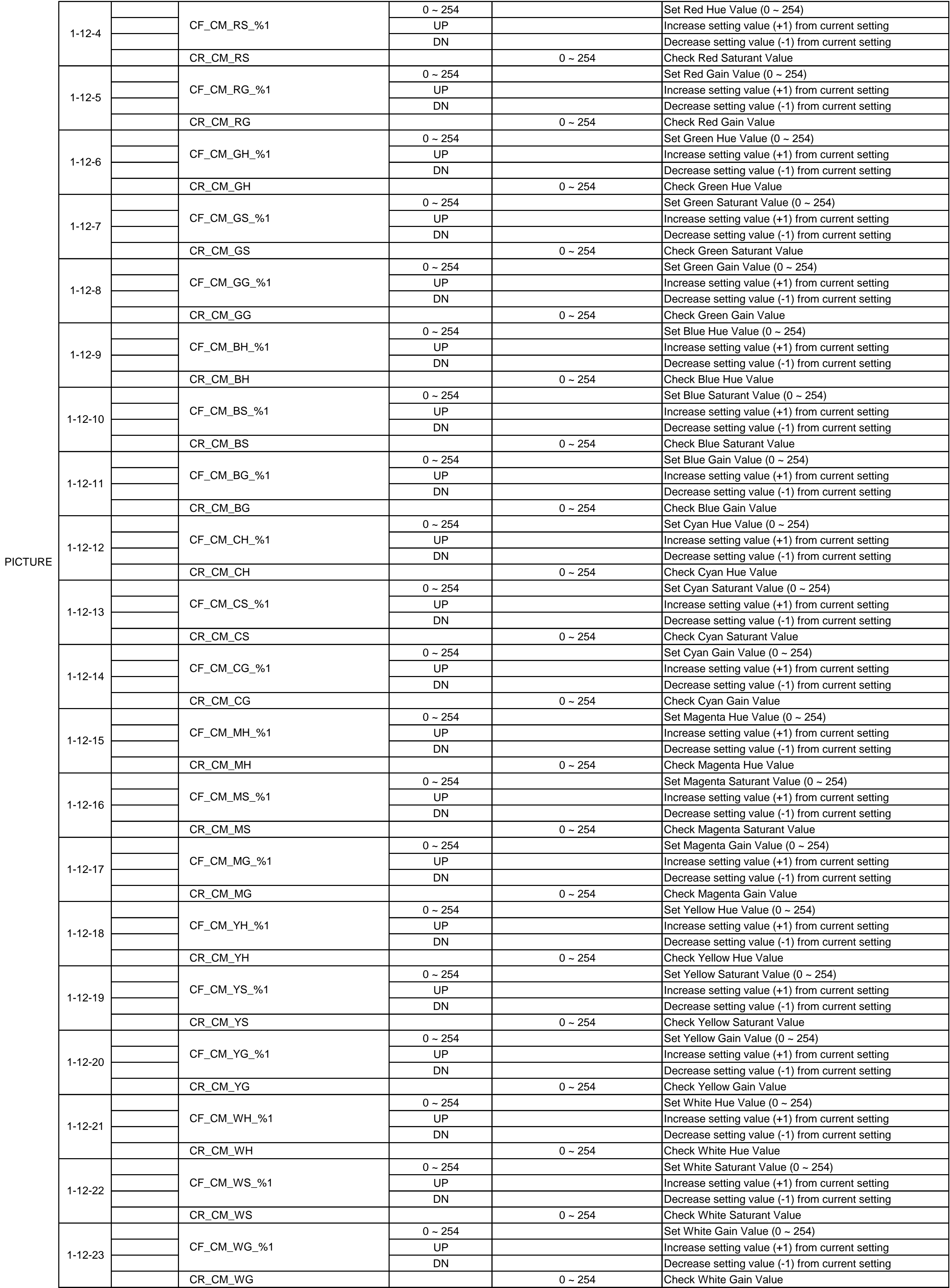

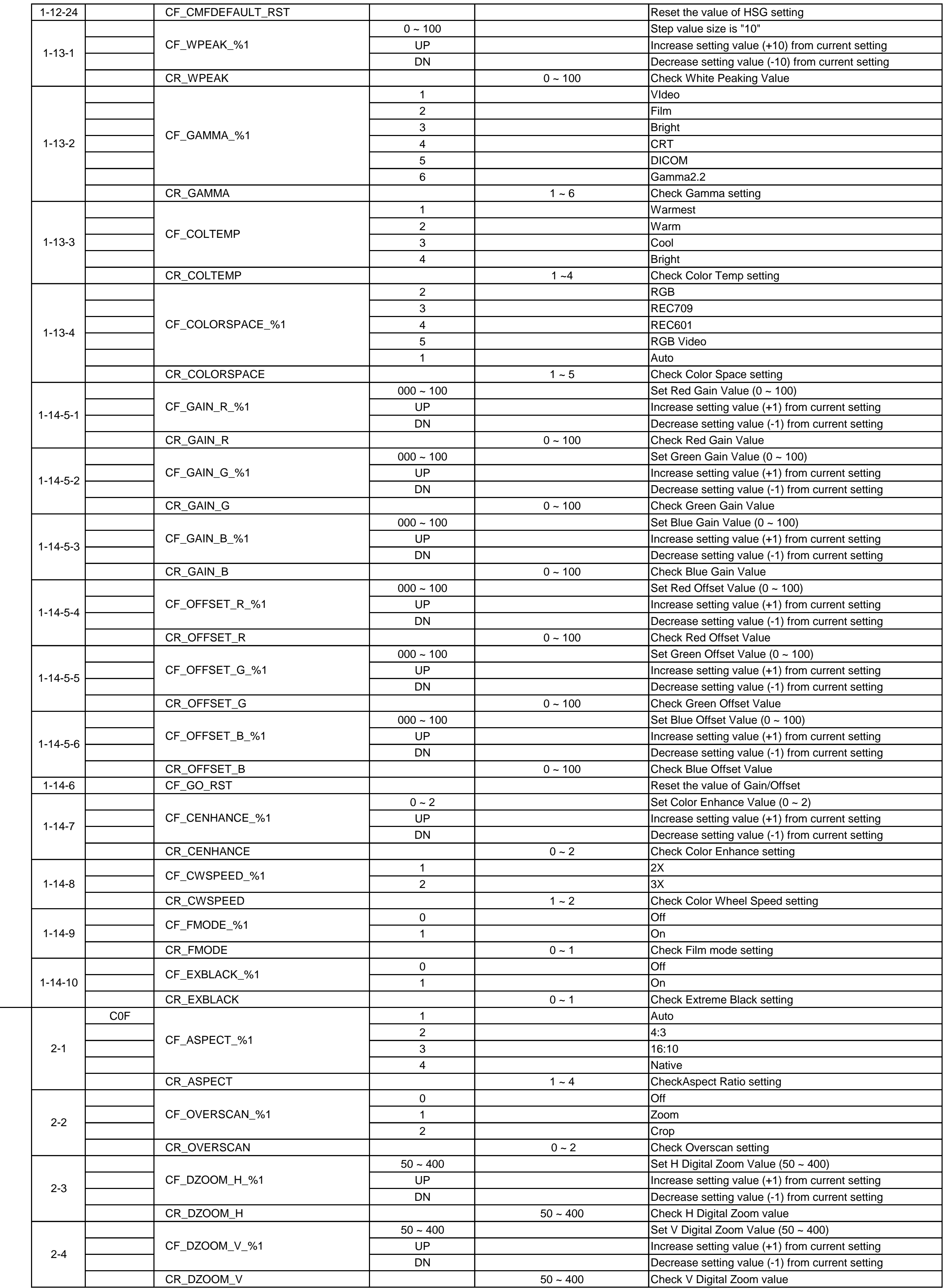

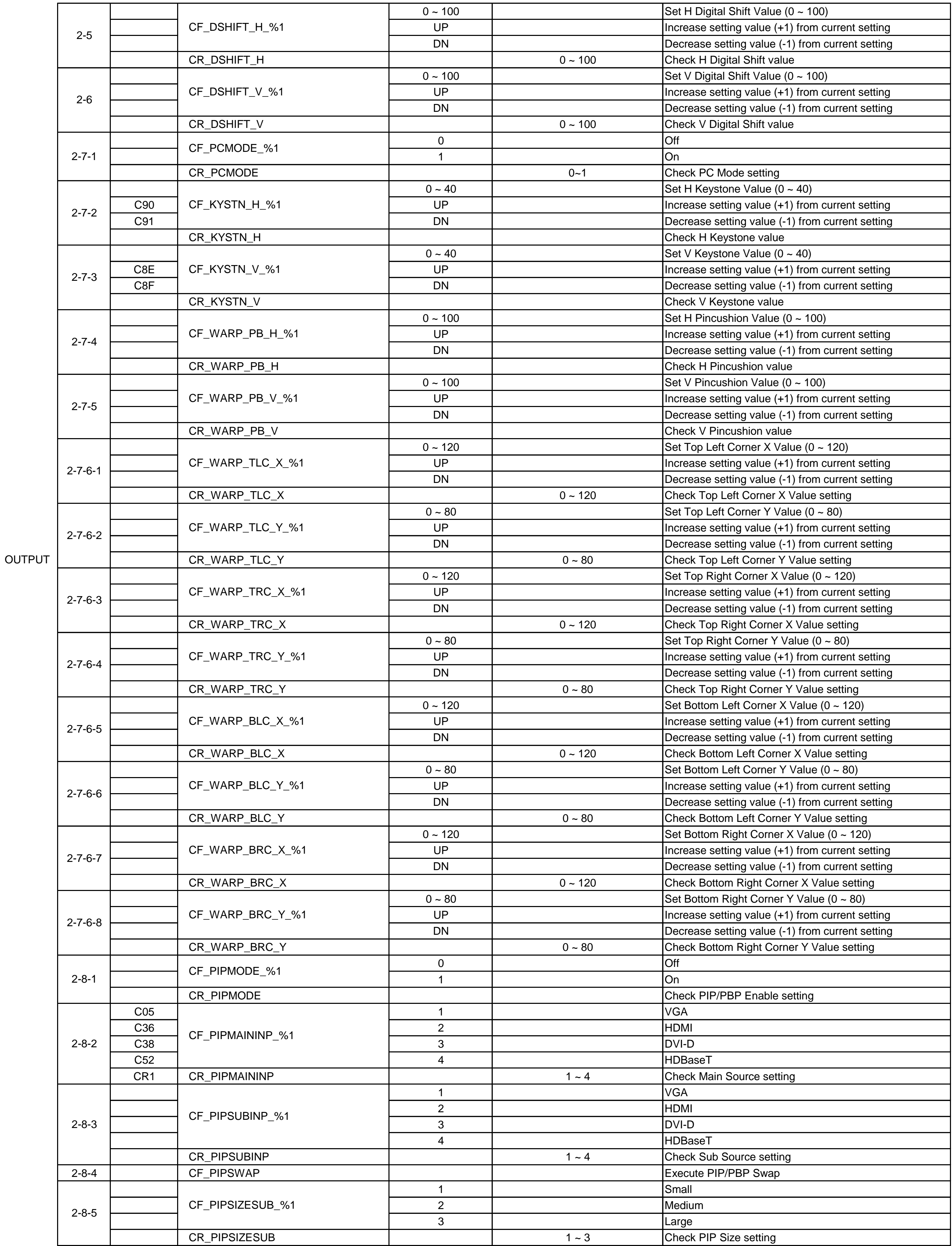

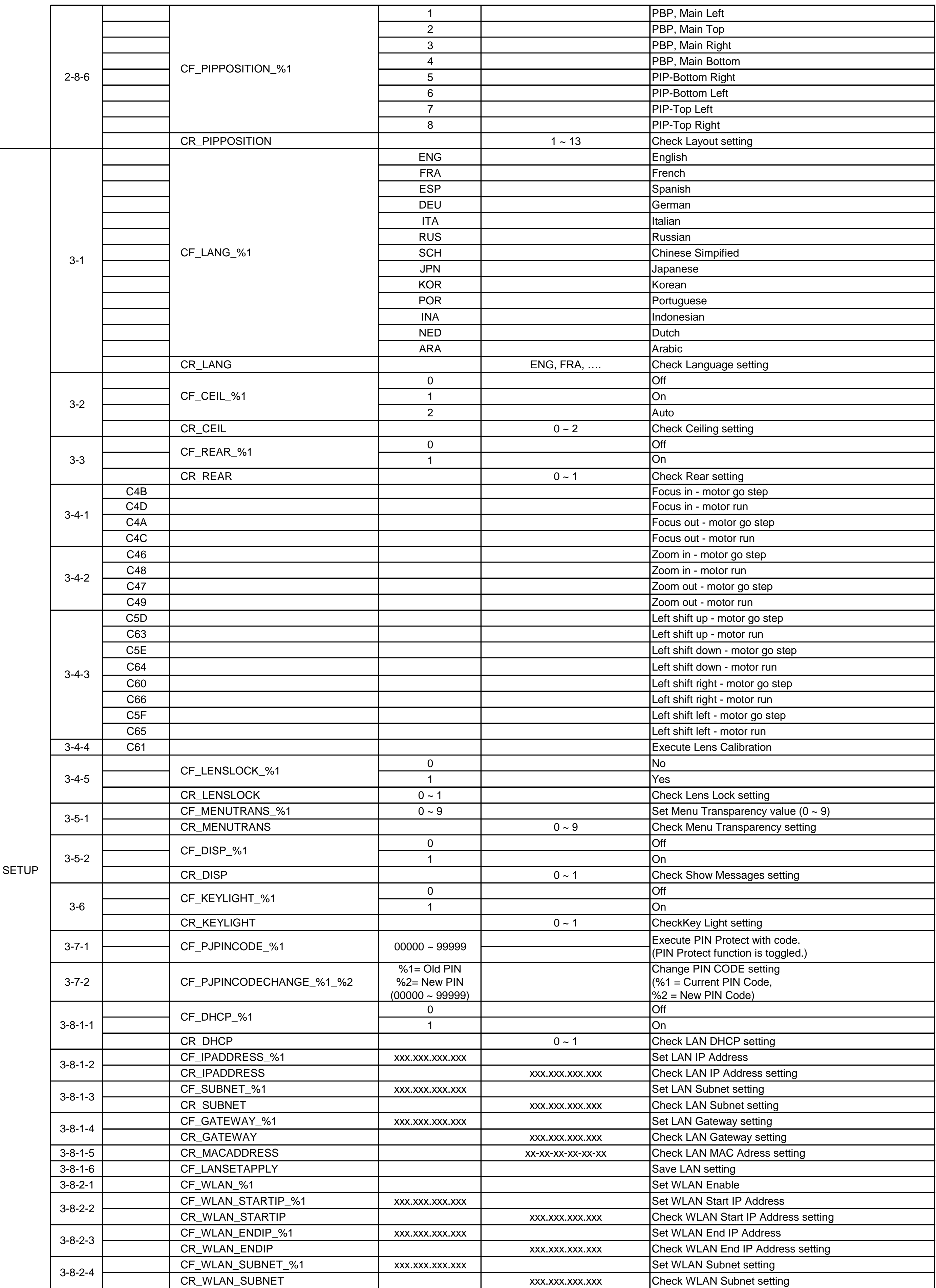

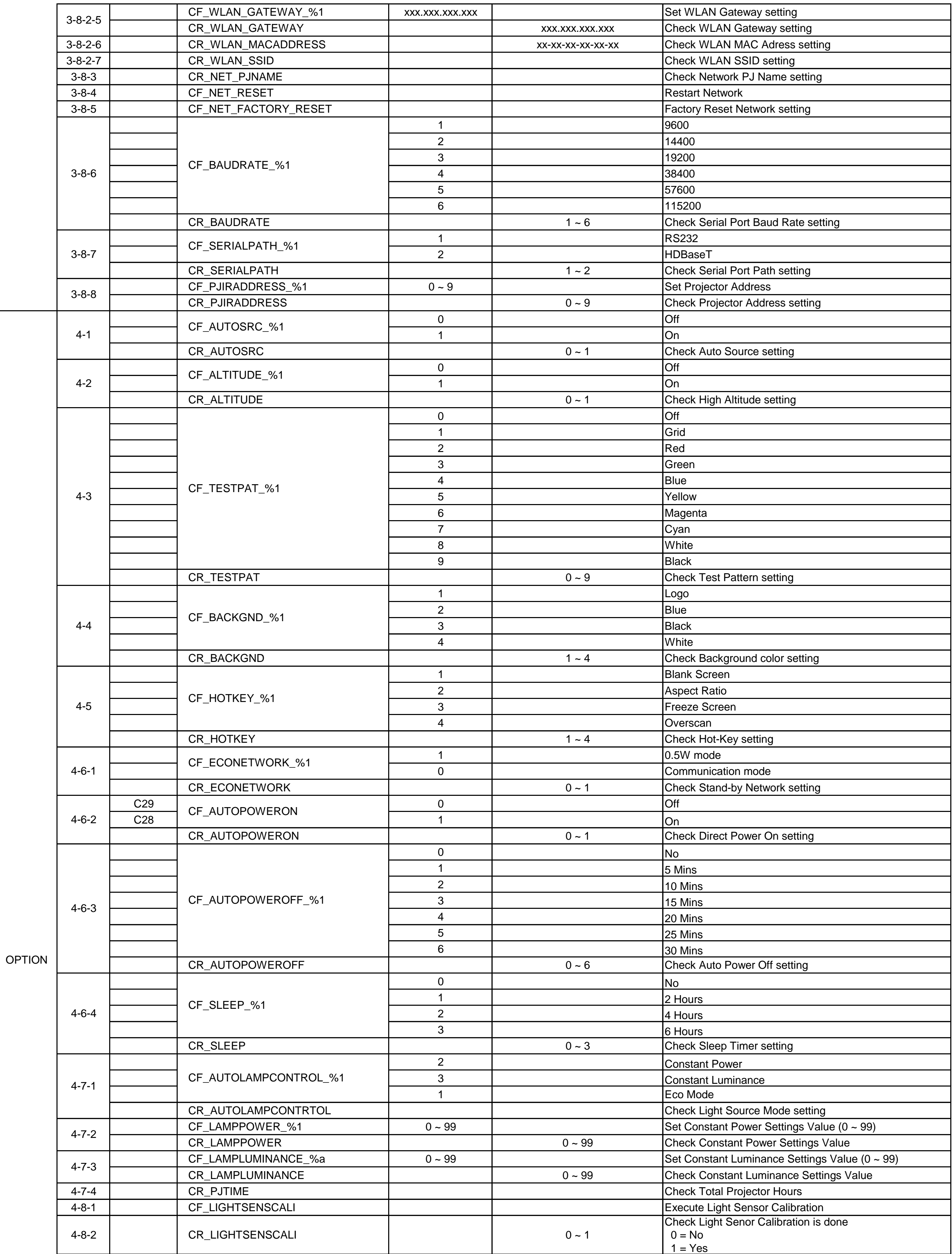

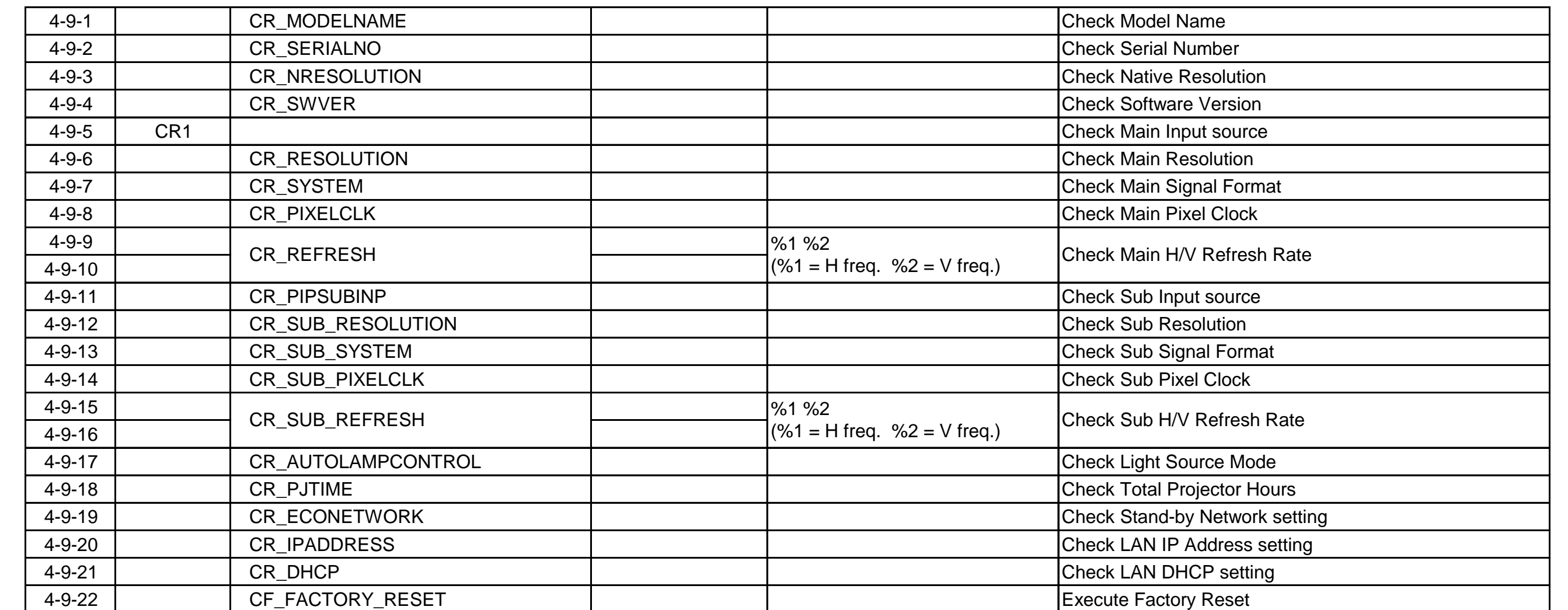

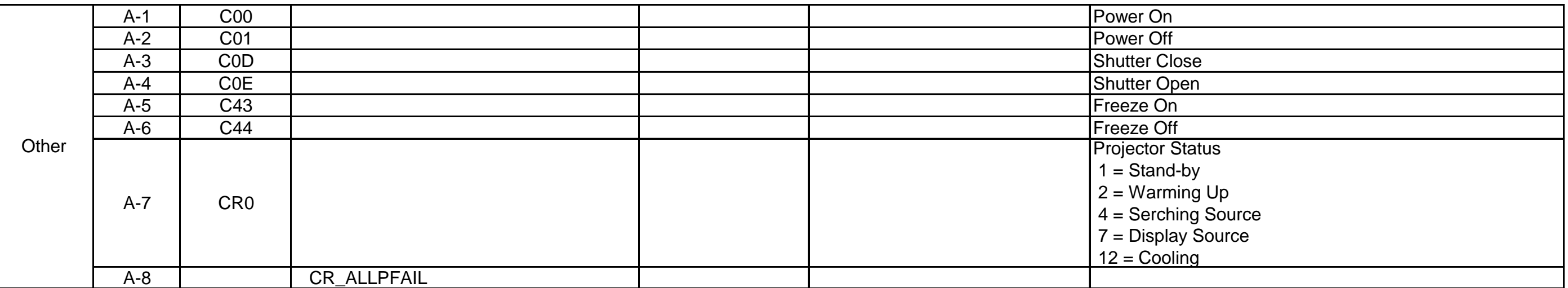

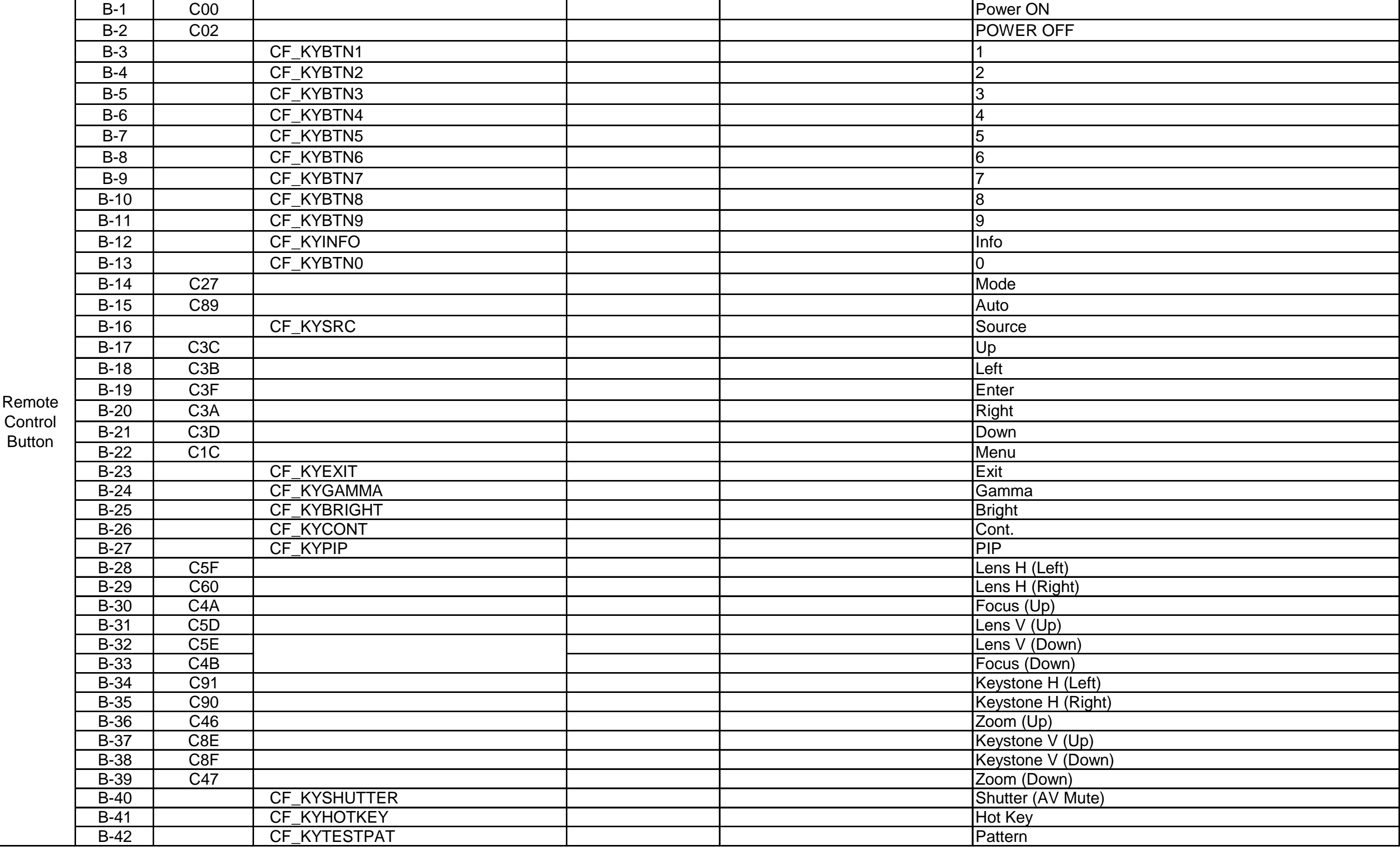